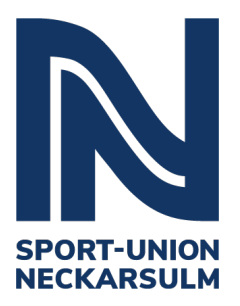

**Handlungsanweisung –**

## **Einzahlungsbeleg**

- 1. Nach der Beendigung einer Veranstaltung/eines Spieltags muss das Zählprotokoll ausgefüllt werden.
- 2. Im Anschluss füllt man das Formular "Einzahlungsbeleg" aus. Nachdem das Formular ausgefüllt wurde, muss es zusätzlich noch unterschrieben werden.
- 3. Nun wird das Geld bei einer Filiale der Kreissparkasse Heilbronn eingezahlt. Im Verwendungszweck müssen folgende Angaben gemacht werden:
	- Art der Einnahme und Einnahmequelle (z.B.: Bewirtungseinnahmen Ganzhornfest)
	- Abteilung
	- Kostenstelle (idealerweise)
- 4. Nachdem das Geld einbezahlt wurde folgt nun die Abgabe des Zählprotokolls und des Formulars an die Geschäftsstelle. Die beiden Dokumente bitte immer einscannen und anschließend per Mail an **belegeingang@su-neckarsulm.de** senden. Sollte das nicht möglich ist, kann man beide Dokumente auch persönlich auf der Geschäftsstelle vorbeibringen.

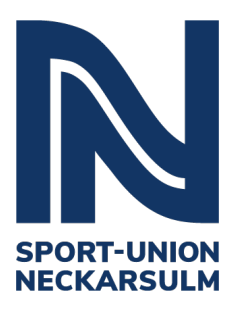

## **Zählprotokoll**

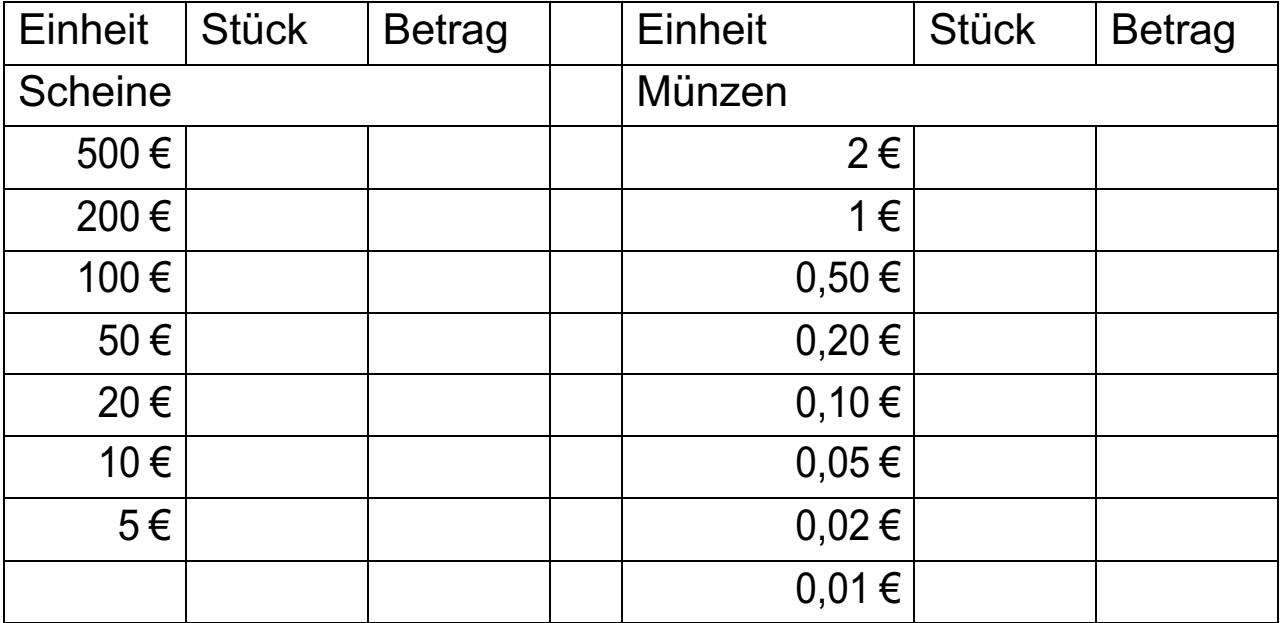

## **Einzahlungsbeleg**

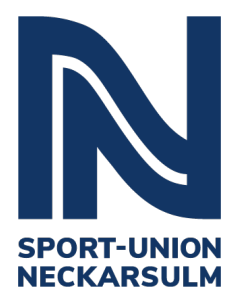

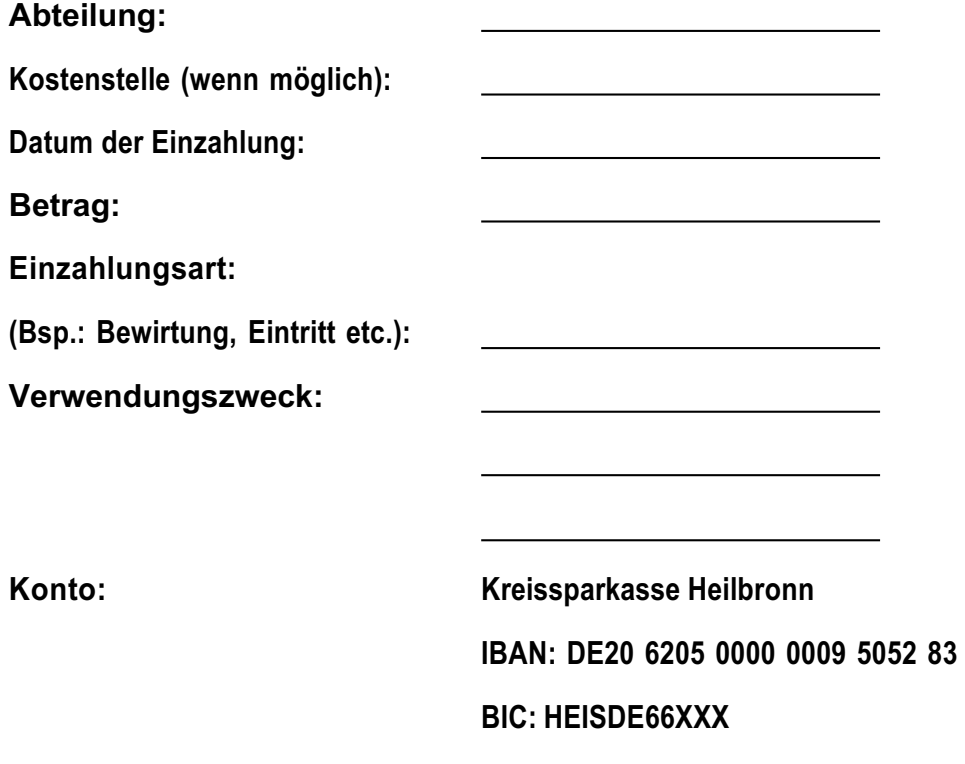

Name, Vorname Van de Vorname Unterschrift